**Tilman M. Davies**

 *Blindsight* Peter Watts,2006-10-03 Hugo and Shirley Jackson award-winning Peter Watts stands on the cutting edge of hard SF with his acclaimed novel, Blindsight Two months since the stars fell... Two months of silence, while a world held its breath. Now some half-derelict space probe, sparking fitfully past Neptune's orbit, hears a whisper from the edge of the solar system: a faint signal sweeping the cosmos like a lighthouse beam. Whatever's out there isn't talking to us. It's talking to some distant star, perhaps. Or perhaps to something closer, something en route. So who do you send to force introductions with unknown and unknowable alien intellect that doesn't wish to be met? You send a linguist with multiple personalities, her brain surgically partitioned into separate, sentient processing cores. You send a biologist so radically interfaced with machinery that he sees x-rays and tastes ultrasound. You send a pacifist warrior in the faint hope she won't be needed. You send a monster to command them all, an extinct hominid predator once called vampire, recalled from the grave with the voodoo of recombinant genetics and the blood of sociopaths. And you send a synthesist—an informational topologist with half his mind gone—as an interface between here and there. Pray they can be trusted with the fate of a world. They may be more alien than the thing they've been sent to find. At the Publisher's request, this title is being sold without Digital Rights Management Software (DRM) applied.

 **Guide to Securing Microsoft Windows XP Systems for IT Professionals: A NIST Security Configuration Checklist** Karen Scarfone,2009-08 When an IT security configuration checklist (e.g., hardening or lockdown guide) is applied to a system in combination with trained system administrators and a sound and effective security program, a substantial reduction in vulnerability exposure can be achieved. This guide will assist personnel responsible for the administration and security of Windows XP systems. It contains information that can be used to secure local Windows XP workstations, mobile computers, and telecommuter systems more effectively in a variety of environments, including small office, home office and managed enterprise environments. The guidance should only be applied throughout an enterprise by trained and experienced system administrators. Illustrations.

 *Windows 10 For Dummies* Andy Rathbone,2015-08-10 Illustrates the new features of Windows 10.

 *The R Book* Michael J. Crawley,2007-06-13 The highlevel language of R is recognized as one of the mostpowerful and flexible statistical software environments, and israpidly becoming the standard setting for quantitative analysis,statistics and graphics. R provides free access to unrivalledcoverage and cutting-edge applications, enabling the user to applynumerous statistical methods ranging from simple regression to timeseries or multivariate analysis. Building on the success of the author's bestsellingStatistics: An Introduction using R, The R Book ispacked with worked examples, providing an all inclusive guide to R,ideal for novice and more accomplished users alike. The bookassumes no background in statistics or computing and introduces theadvantages of the R environment, detailing its applications in awide range of disciplines. Provides the first comprehensive reference manual for the Rlanguage, including practical guidance and full coverage of thegraphics facilities. Introduces all the statistical models covered by R, beginningwith simple classical tests such as chi-square and t-test. Proceeds to examine more advance methods, from regression andanalysis of variance, through to generalized

linear models, generalized mixed models, time series, spatial statistics,multivariate statistics and much more. The R Book is aimed at undergraduates, postgraduates andprofessionals in science, engineering and medicine. It is alsoideal for students and professionals in statistics, economics,geography and the social sciences.

 **Rtfm** Ben Clark,2014-02-11 The Red Team Field Manual (RTFM) is a no fluff, but thorough reference guide for serious Red Team members who routinely find themselves on a mission without Google or the time to scan through a man page. The RTFM contains the basic syntax for commonly used Linux and Windows command line tools, but it also encapsulates unique use cases for powerful tools such as Python and Windows PowerShell. The RTFM will repeatedly save you time looking up the hard to remember Windows nuances such as Windows wmic and dsquery command line tools, key registry values, scheduled tasks syntax, startup locations and Windows scripting. More importantly, it should teach you some new red team techniques.

 **Microsoft Visual Basic 2010 Step by Step** Michael Halvorson,2010-05-12 Your hands-on, step-by-step guide to learning Visual Basic 2010. Teach yourself the essential tools and techniques for Visual Basic 2010-one step at a time. No matter what your skill level, you'll find the practical guidance and examples you need to start building professional applications for Windows and the Web. Discover how to: Work in the Microsoft Visual Studio 2010 Integrated Development Environment (IDE) Master essential techniques-from managing data and variables to using inheritance and dialog boxes Create professionallooking Uis; add visual effects and print support Build compelling Web features with the Visual Web Developer tool Use Microsoft ADO.NET and advanced data

presentation controls Debug your programs and handle run-time errors Use new features, such as Query Builder, and Microsoft .NET Framework For customers who purchase an ebook version of this title, instructions for downloading the CD files can be found in the ebook.

 *School, Family, and Community Partnerships* Joyce L. Epstein,Mavis G. Sanders,Steven B. Sheldon,Beth S. Simon,Karen Clark Salinas,Natalie Rodriguez Jansorn,Frances L. Van Voorhis,Cecelia S. Martin,Brenda G. Thomas,Marsha D. Greenfeld,Darcy J. Hutchins,Kenyatta J. Williams,2018-07-19 Strengthen programs of family and community engagement to promote equity and increase student success! When schools, families, and communities collaborate and share responsibility for students′ education, more students succeed in school. Based on 30 years of research and fieldwork, the fourth edition of the bestseller School, Family, and Community Partnerships: Your Handbook for Action, presents tools and guidelines to help develop more effective and more equitable programs of family and community engagement. Written by a team of well-known experts, it provides a theory and framework of six types of involvement for action; up-to-date research on school, family, and community collaboration; and new materials for professional development and on-going technical assistance. Readers also will find: Examples of best practices on the six types of involvement from preschools, and elementary, middle, and high schools Checklists, templates, and evaluations to plan goal-linked partnership programs and assess progress CD-ROM with slides and notes for two presentations: A new awareness session to orient colleagues on the major components of a researchbased partnership program, and a full One-Day Team Training Workshop to prepare school teams to develop

their partnership programs. As a foundational text, this handbook demonstrates a proven approach to implement and sustain inclusive, goal-linked programs of partnership. It shows how a good partnership program is an essential component of good school organization and school improvement for student success. This book will help every district and all schools strengthen and continually improve their programs of family and community engagement.

 **Troubleshooting with the Windows Sysinternals Tools** Mark E. Russinovich,Aaron Margosis,2016-10-10 Optimize Windows system reliability and performance with Sysinternals IT pros and power users consider the free Windows Sysinternals tools indispensable for diagnosing, troubleshooting, and deeply understanding the Windows platform. In this extensively updated guide, Sysinternals creator Mark Russinovich and Windows expert Aaron Margosis help you use these powerful tools to optimize any Windows system's reliability, efficiency, performance, and security. The authors first explain Sysinternals' capabilities and help you get started fast. Next, they offer in-depth coverage of each major tool, from Process Explorer and Process Monitor to Sysinternals' security and file utilities. Then, building on this knowledge, they show the tools being used to solve real-world cases involving error messages, hangs, sluggishness, malware infections, and much more. Windows Sysinternals creator Mark Russinovich and Aaron Margosis show you how to: Use Process Explorer to display detailed process and system information Use Process Monitor to capture low-level system events, and quickly filter the output to narrow down root causes List, categorize, and manage software that starts when you start or sign in to your computer, or when you run Microsoft Office or Internet Explorer Verify digital signatures of files, of running programs, and of the

modules loaded in those programs Use Autoruns, Process Explorer, Sigcheck, and Process Monitor features that can identify and clean malware infestations Inspect permissions on files, keys, services, shares, and other objects Use Sysmon to monitor security-relevant events across your network Generate memory dumps when a process meets specified criteria Execute processes remotely, and close files that were opened remotely Manage Active Directory objects and trace LDAP API calls Capture detailed data about processors, memory, and clocks Troubleshoot unbootable devices, file-in-use errors, unexplained communication, and many other problems Understand Windows core concepts that aren't welldocumented elsewhere

 *The Book of R* Tilman M. Davies,2016-07-16 The Book of R is a comprehensive, beginner-friendly guide to R, the world's most popular programming language for statistical analysis. Even if you have no programming experience and little more than a grounding in the basics of mathematics, you'll find everything you need to begin using R effectively for statistical analysis. You'll start with the basics, like how to handle data and write simple programs, before moving on to more advanced topics, like producing statistical summaries of your data and performing statistical tests and modeling. You'll even learn how to create impressive data visualizations with R's basic graphics tools and contributed packages, like ggplot2 and ggvis, as well as interactive 3D visualizations using the rgl package. Dozens of hands-on exercises (with downloadable solutions) take you from theory to practice, as you learn: –The fundamentals of programming in R, including how to write data frames, create functions, and use variables, statements, and loops –Statistical concepts like exploratory data analysis, probabilities, hypothesis tests, and

regression modeling, and how to execute them in R –How to access R's thousands of functions, libraries, and data sets –How to draw valid and useful conclusions from your data –How to create publication-quality graphics of your results Combining detailed explanations with real-world examples and exercises, this book will provide you with a solid understanding of both statistics and the depth of R's functionality. Make The Book of R your doorway into the growing world of data analysis.

 **Transforming Education. Empowering the Students of Today to Create the World of Tomorrow** Dof Dickinson,2018-05-18 This guide provides an inspiration and a vision for school leaders. It draws on two decades of global research, data, and experiences, taking an unflinching look at what works, and what doesn't in learning transformation. The result is a short-cut to success. Key concepts, red flags, and powerful questions designed to support transformation at systemic and school level. With insights from thought leaders to align school stakeholders with modern educational thinking. You'll also find practical help in the form of roadmaps and checklists, as well as recommendations on using technology to teach the future-ready skills that are so vital to today's young people and the success of nations in a global economy.Every school leader should take time to look through this book before attempting transformational change. It is startling, uncomfortable at times, but it rewards you with a solid foundation on which to move forward.

 **Customizing and Extending IBM Content Navigator** Wei-Dong Zhu,Tomas Barina,Yi Duan,Nicole Hughes,Marcel Kostal,Chad Lou,Brett Morris,Rainer Mueller-Maechler,Ron Rathgeber,Jana Saalfeld,Jian Xin Zhang,Jie Zhang,IBM Redbooks,2015-04-13 IBM® Content Navigator provides a unified user interface for your Enterprise Content Management (ECM) solutions. It also provides a robust development platform so you can build customized user interface and applications to deliver value and an intelligent, business-centric experience. This IBM Redbooks® publication guides you through the Content Navigator platform, its architecture, and the available programming interfaces. It describes how you can configure and customize the user interface with the administration tools provided, and how you can customize and extend Content Navigator using available development options with sample code. Specifically, the book shows how to set up a development environment, and develop plug-ins that add an action, service, and feature to the user interface. Customization topics include implementing request and response filters, external data services (EDS), creating custom step processors, and using Content Navigator widgets in other applications. This book also covers mobile development, viewer customization, component deployment, and debugging and troubleshooting. This book is intended for IT architects, application designers and developers working with IBM Content Navigator and IBM ECM products. It offers a highlevel description of how to extend and customize IBM Content Navigator and also more technical details of how to do implementations with sample code.

 **IBM Power Systems HMC Implementation and Usage Guide** Scott Vetter,Sylvain Delabarre,Sorin Hanganu,Thomas Libor PhD,IBM Redbooks,2017-08-10 The IBM® Hardware Management Console (HMC) provides to systems administrators a tool for planning, deploying, and managing IBM Power SystemsTM servers. This IBM Redbooks® publication is an extension of IBM Power Systems HMC Implementation and Usage Guide,

SG24-7491 and also merges updated information from IBM Power Systems Hardware Management Console: Version 8 Release 8.1.0 Enhancements, SG24-8232. It explains the new features of IBM Power Systems Hardware Management Console Version V8.8.1.0 through V8.8.4.0. The major functions that the HMC provides are Power Systems server hardware management and virtualization (partition) management. Further information about virtualization management is in the following publications: IBM PowerVM Virtualization Managing and Monitoring, SG24-7590 IBM PowerVM Virtualization Introduction and Configuration, SG24-7940 IBM PowerVM Enhancements What is New in 2013, SG24-8198 IBM Power Systems SR-IOV: Technical Overview and Introduction, REDP-5065 The following features of HMC V8.8.1.0 through HMC V8.8.4.0 are described in this book: HMC V8.8.1.0 enhancements HMC V8.8.4.0 enhancements System and Partition Templates HMC and IBM PowerVM® Simplification Enhancement Manage Partition Enhancement Performance and Capacity Monitoring HMC V8.8.4.0 upgrade changes

 Getting Started with IBM WebSphere Cast Iron Cloud Integration Carla Sadtler,Lars Besselmann-Hamandouche,Nick Bletzer,Simon Dickerson,Leonardo Rodriguez Leon,Roberto Mascarenhas,Giuliano Diniz de Morais,Rajath Ramesh,IBM Redbooks,2012-01-25 Cloud computing provides companies with many capabilities to meet their business needs but can also mean that a hybrid architecture is created that includes on-premise systems and the cloud. Integration is needed to bridge the gap between the on-premise existing systems and the new cloud applications, platform, and infrastructure. IBM® WebSphere® Cast Iron® meets the challenge of integrating cloud applications with on-premise systems, cloud applications-to-cloud applications, and on-premise to on-premise applications. It contains a graphical development environment that provides built-in connectivity to many cloud and on-premise applications and reusable solution templates that can be downloaded from a solution repository. The integration solutions that are created can then run on either an on-premise integration appliance or the multi-tenant WebSphere Cast Iron Live cloud service. This IBM Redbooks® publication is intended for application integrators, integration designers, and administrators evaluating or already using IBM WebSphere Cast Iron. Executives, leaders, and architects who are looking for a way to integrate cloud applications with their on-premise applications are also shown how WebSphere Cast Iron can help to resolve their integration challenges. The book helps you gain an understanding of Cast Iron and explains how to integrate cloud and onpremise applications quickly and simply. It gives a detailed introduction to the development tool and the administration interfaces and how they are used. It also discusses security, high availability, and re-usability. The book also includes three detailed scenarios covering realworld implementations of a Cast Iron Integration Solution.

 **Microsoft Expression Web 4 Step by Step** Chris Leeds,2010-12-29 The smart way to learn Microsoft Expression Web 4 -- one step at a time! Experience learning made easy -- and quickly teach yourself how to create dynamic, standards-based Web sites. With Step by Step, you set the pace -- building and practicing the skills you need, just when you need them! Build your site with customizable templates -- or create your own Adjust settings in Expression Web 4 to create different sites Add Photoshop files, Microsoft Silverlight video, and .wmv files Use CSS, HTML, and XHTML to manage site style and accessibility Connect to servers using Microsoft ASP.NET

and PHP Choose the right publishing method for your scenario Your Step by Step digital content includes: All the books practice files -- ready to download and put to work. Fully searchable online edition of this book -- with unlimited access on the Web. Video tutorials illustrating important procedures and concepts

 Fundamentals of Information Technology Bharihoke,2009 The third edition of Fundamentals of Information Technology is a 'must have' book not only for BCA and MBA students, but also for all those who want to strengthen their knowledge of computers. The additional chapter on MS Office is a comprehensive study on MS Word, MS Excel and other components of the package. This book is packed with expert advice from eminent IT professionals, in-depth analyses and practical examples. It presents a detailed functioning of hardware components besides covering the software concepts. A broad overview of Computer architecture, Data representation in the computer, Operating systems, Database management systems, Programming languages, etc., has also been included. An additional chapter on Mobile Computing and other state-of-the-art innovations in the IT world have been incorporated. Not only that, the latest Internet technologies have also been covered in detail.One should use this book to acquire computer literacy in terms of how data is represented in a computer, how hardware devices are integrated to get the desired results, how the computer can be networked for interchanging data and establishing communication.Each chapter is followed by a number of review questions.

 Microsoft Word Secrets Flavio Morgado,2017-10-27 Get hints, useful tricks, and solutions to those annoying problems that plague users of Microsoft's ever-popular word processing software. This book goes beyond a how-to guide. You will understand where some of Word's odd behavior comes from, how underlying inheritance rules can affect your formatting, and how to understand and make use of the many hidden characters that Word uses to control the text. By the end of the book, you'll be able to fly through your Word processing without the usual headaches. What You'll Learn Understand why you should care about hidden characters, and how they can save you time and headaches Use templates effectively, and produce your own templates Employ fast desktop publishing techniques to produce a polished final document Generate a table of contents and index Fix those pesky tables forever! Who This Book Is For Everyone who uses Microsoft Word and has encountered difficulties and felt frustrated and slowed down

 *Occupancy Requirements of Subsidized Multifamily Housing Programs* United States. Dept. of Housing and Urban Development. Office of Housing,1981

# **Advanced Case Management with IBM Case Manager** IBM Redbooks,2013-05-09

 *The Coding Manual for Qualitative Researchers* Johnny Saldana,2012-10-04 The Second Edition of Johnny Saldaña's international bestseller provides an in-depth guide to the multiple approaches available for coding qualitative data. Fully up to date, it includes new chapters, more coding techniques and an additional glossary. Clear, practical and authoritative, the book: -describes how coding initiates qualitative data analysis -demonstrates the writing of analytic memos -discusses available analytic software -suggests how best to use The Coding Manual for Qualitative Researchers for particular studies. In total, 32 coding methods are profiled that can be applied to a range of research genres from grounded theory to phenomenology to narrative inquiry. For each approach,

Saldaña discusses the method's origins, a description of the method, practical applications, and a clearly illustrated example with analytic follow-up. A unique and invaluable reference for students, teachers, and practitioners of qualitative inquiry, this book is essential reading across the social sciences.

 **Instructions to Surveyors** Great Britain. Board of Trade,1909

This is likewise one of the factors by obtaining the soft documents of this **Change Start Menu Background Win 8 A 515.htm** by online. You might not require more time to spend to go to the ebook initiation as competently as search for them. In some cases, you likewise do not discover the revelation Change Start Menu Background Win 8 A 515.htm that you are looking for. It will very squander the time.

However below, gone you visit this web page, it will be appropriately utterly simple to acquire as with ease as download guide Change Start Menu Background Win 8 A 515.htm

It will not acknowledge many era as we explain before. You can accomplish it while fake something else at home and even in your workplace. in view of that easy! So, are you question? Just exercise just what we provide under as with ease as review **Change Start Menu Background Win 8 A 515.htm** what you in imitation of to read!

**Table of Contents**

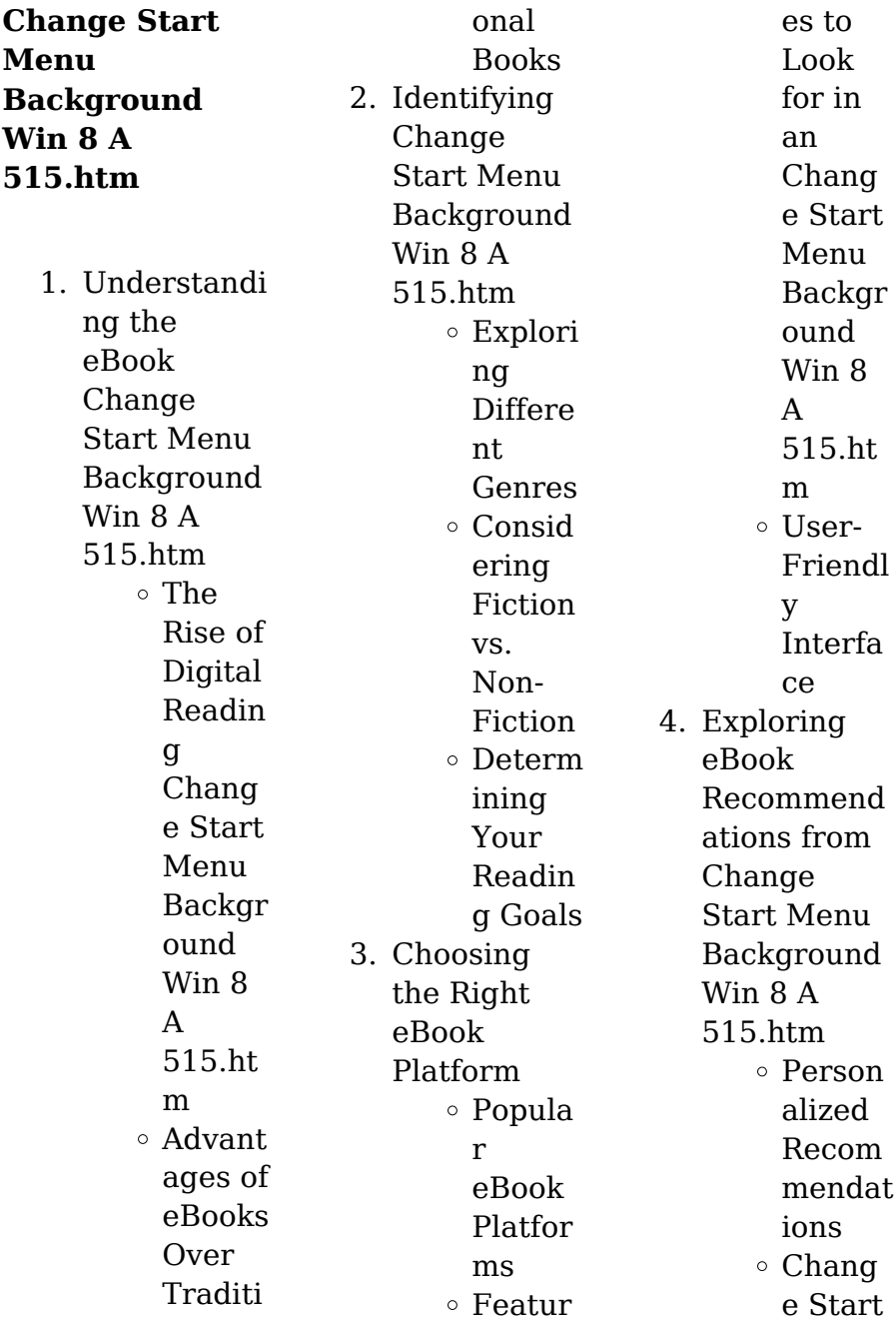

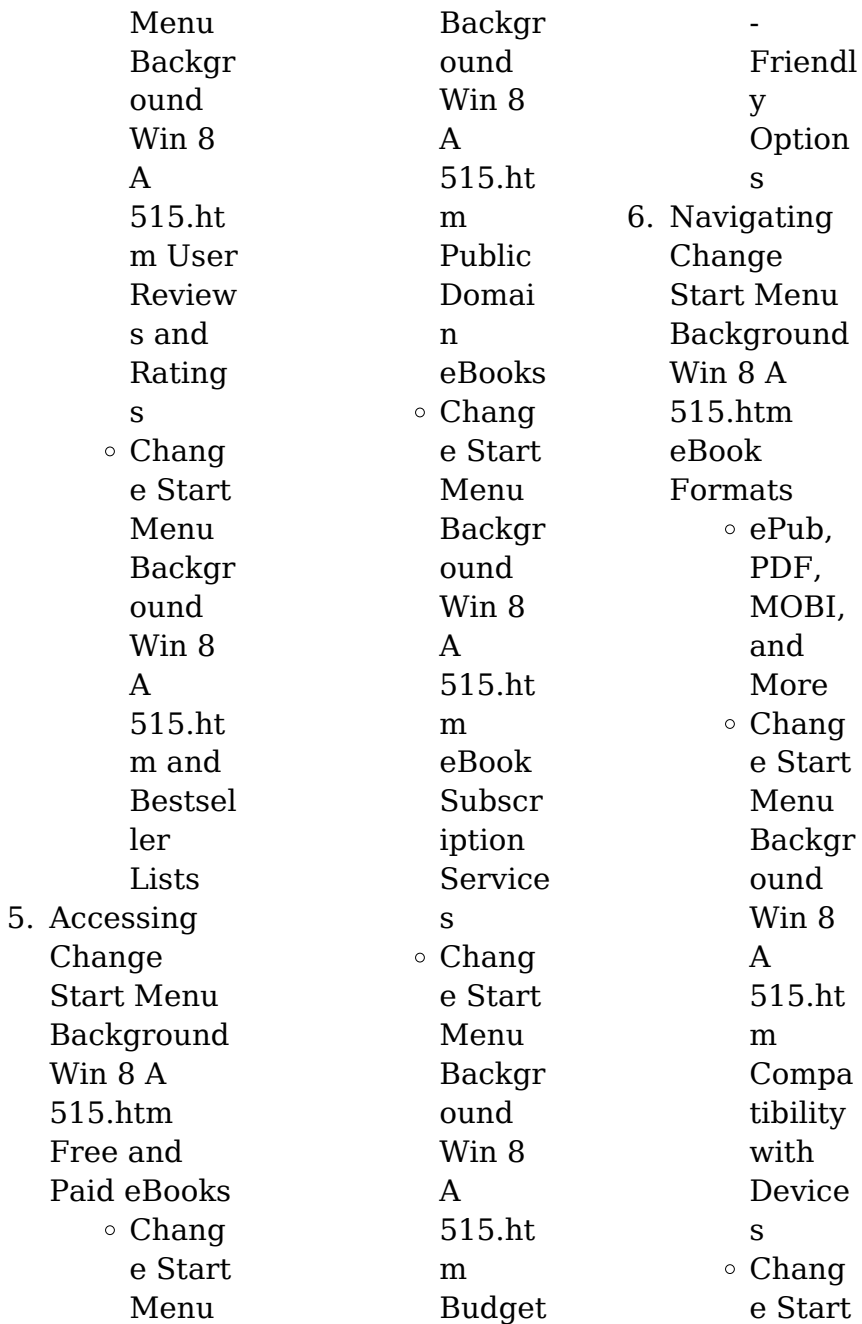

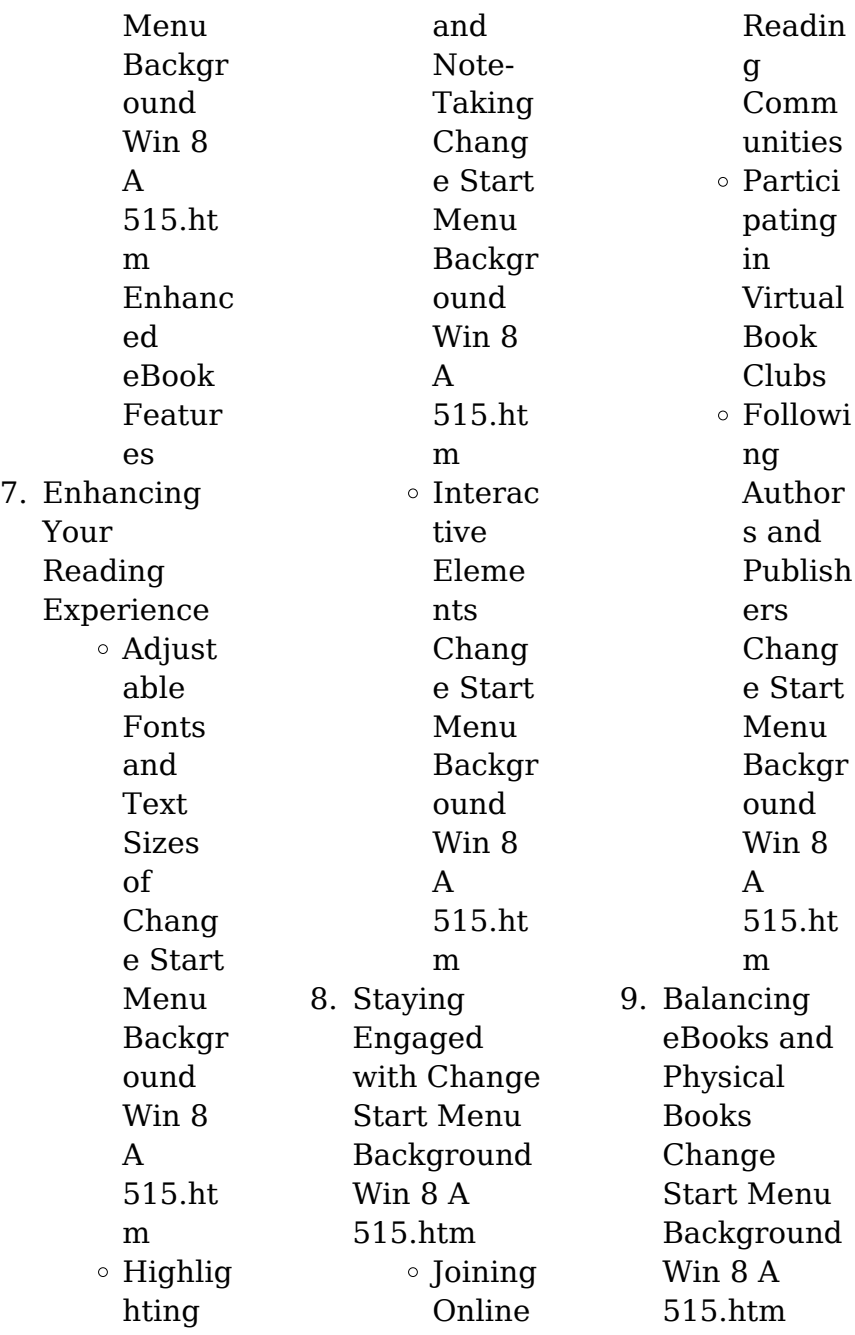

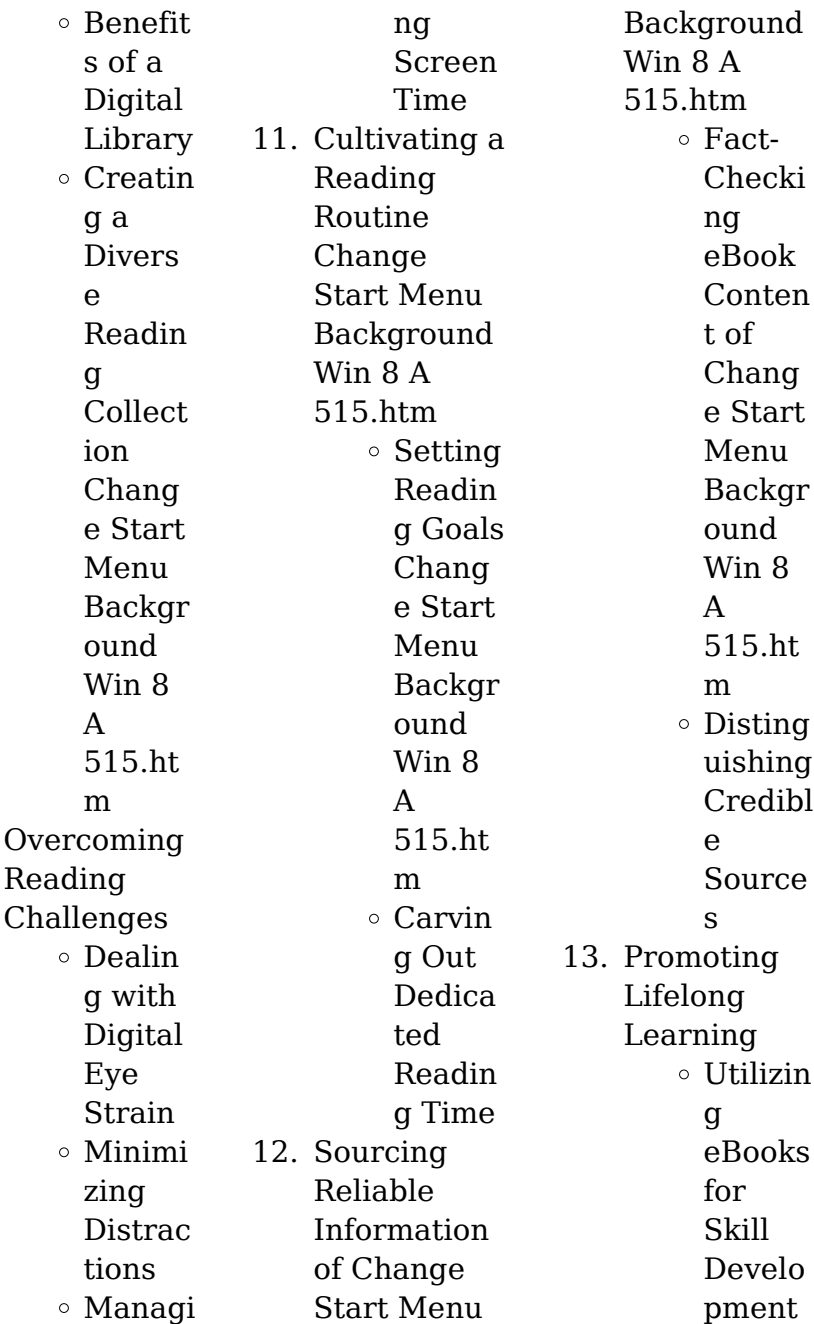

 $10.$ 

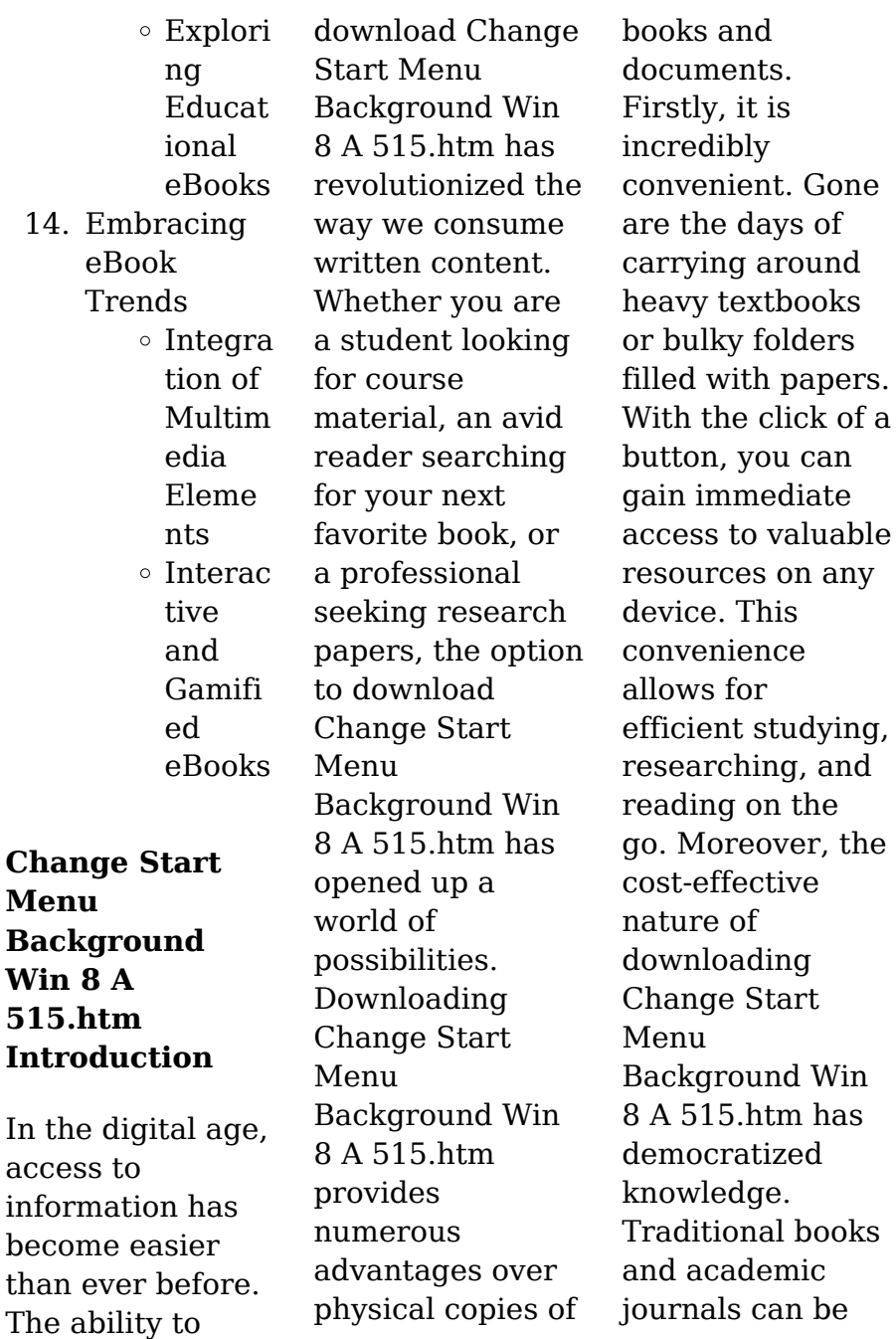

expensive, making it difficult for individuals with limited financial resources to access information. By offering free PDF downloads, publishers and authors are enabling a wider audience to benefit from their work. This inclusivity promotes equal opportunities for learning and personal growth. There are numerous websites and platforms where individuals can download Change Start Menu Background Win 8 A 515.htm. These websites range from academic databases

offering research papers and journals to online libraries with an expansive collection of books from various genres. Many authors and publishers also upload their work to specific websites, granting readers access to their content without any charge. These platforms not only provide access to existing literature but also serve as an excellent platform for undiscovered authors to share their work with the world. However, it is essential to be cautious while downloading Change Start Menu Background Win

8 A 515.htm. Some websites may offer pirated or illegally obtained copies of copyrighted material. Engaging in such activities not only violates copyright laws but also undermines the efforts of authors, publishers, and researchers. To ensure ethical downloading, it is advisable to utilize reputable websites that prioritize the legal distribution of content. When downloading Change Start Menu Background Win 8 A 515.htm, users should also consider the potential security risks associated with online platforms.

Malicious actors may exploit vulnerabilities in unprotected websites to distribute malware or steal personal information. To protect themselves, individuals should ensure their devices have reliable antivirus software installed and validate the legitimacy of the websites they are downloading from. In conclusion, the ability to download Change Start Menu Background Win 8 A 515.htm has transformed the way we access information. With the convenience, costeffectiveness, and accessibility it

offers, free PDF downloads have become a popular choice for students, researchers, and book lovers worldwide. However, it is crucial to engage in ethical downloading practices and prioritize personal security when utilizing online platforms. By doing so, individuals can make the most of the vast array of free PDF resources available and embark on a journey of continuous learning and intellectual growth.

**FAQs About Change Start Menu Background Win 8 A 515.htm Books**

How do I know which eBook platform is the best for me? Finding the best eBook platform depends on your reading preferences and device compatibility. Research different platforms, read user reviews, and explore their features before making a choice. Are free eBooks of good quality? Yes, many reputable platforms offer high-quality free eBooks, including classics and public domain

works. However, make sure to verify the source to ensure the eBook credibility. Can I read eBooks without an eReader? Absolutely! Most eBook platforms offer web-based readers or mobile apps that allow you to read eBooks on your computer, tablet, or smartphone. How do I avoid digital eye strain while reading eBooks? To prevent digital eye strain, take regular breaks, adjust the font size and background color, and ensure proper lighting while reading eBooks. What the advantage of interactive eBooks?

Interactive eBooks incorporate multimedia elements, quizzes, and activities, enhancing the reader engagement and providing a more immersive learning experience. Change Start Menu Background Win 8 A 515.htm is one of the best book in our library for free trial. We provide copy of Change Start Menu Background Win 8 A 515.htm in digital format, so the resources that you find are reliable. There are also many Ebooks of related with Change Start Menu

Background Win 8 A 515.htm. Where to download Change Start Menu Background Win 8 A 515.htm online for free? Are you looking for Change Start Menu Background Win 8 A 515.htm PDF? This is definitely going to save you time and cash in something you should think about.

**Change Start Menu Background Win 8 A 515.htm :**

diario de un chico confuso febrero amazon es - Apr 30 2022 web diario de un chico confuso febrero reeditado

2020 ebook vinland corso amazon es libros diario de un chico confuso enero 2 monograf - Jan 28 2022 web más salvaje aprende que el mundo no es lo que parece cuando los amigos se ven obligados a enfrentarse entre sí y los amantes son reclutados para subvertirse la única persona en la que un espía puede confiar es en sí mismo dondequiera que vaya le siguen la tortura y la destrucción y los seres queridos están condenados al peor destino **diario de un chico confuso enero 2 pdf uniport edu** - Mar 30 2022

web jun 4 2023 juggled gone some harmful virus inside their computer diario de un chico confuso enero 2 is manageable in our digital library an online entry to it is set as public correspondingly you can download it

# **diario de un chico confuso enero reeditado 2020 ebook** -

Feb 09 2023 web diario de un chico confuso enero reeditado 2020 ebook vinland corso amazon es libros download diario de un chico confuso enero 2 de corso - Jul 14 2023 web apr 19 2021 libro diario de un chico confuso enero 2 del autor leer online y descarga gratis el libro diario de un chico confuso enero 2 de corso vinland y del opiniones de clientes diario de un chico vea reseñas y calificaciones de reseñas que otros clientes han escrito de diario de un chico confuso enero 2 en

### **diario de un chico confuso enero reeditado 2020 spanish** -

May 12 2023 web jan 3 2017 diario de un chico confuso enero reeditado 2020 spanish edition kindle edition by vinland corso download it once and read it on your kindle device pc phones or tablets use

features like bookmarks note taking and highlighting while reading diario de un chico confuso enero reeditado 2020 spanish edition **amazon co jp**

# **diario de un chico confuso enero reeditado**

- Nov 06 2022 web jan 3 2017 amazon co jp diario de un chico confuso enero reeditado 2020 spanish edition ebook vinland corso kindle store diario de un chico confuso enero reeditado 2020 spanish - Mar 10 2023 web amazon com diario de un chico confuso enero reeditado 2020 spanish edition ebook vinland corso tienda

kindle **diario de un chico facebook** - Jul 02 2022 web diario de un chico 1 347 likes author **diario de un chico confuso enero 2 by corso vinland** - Aug 15 2023 web diario de un chico confuso book read reviews from world s largest community for readers tan sólo ha transcurrido una semana desde el atropellado inicio **el diario de un chico en apuros youtube** - Dec 27 2021 web oct 26 2010 conoce al chico que puso a los debiluchos de moda en una comedia familiar basada en la

exitosa novela ilustrada el diario de un chico en apuros de jeff k el diario de un chico trans facebook - Feb 26 2022 web may 24 2022 el diario de un chico trans private group 559 members join group about diario de un chico confuso enero 2 isidoro pinedo copy - Jun 01 2022 web account this diario de un chico confuso enero 2 but stop happening in harmful downloads rather than enjoying a good ebook in the manner of a cup of coffee in the afternoon otherwise they juggled as soon as some harmful

virus inside their computer diario de un chico confuso enero 2 is welcoming in our digital library an online *ebook diario de un chico confuso enero 2* - Jun 13 2023 web diario de un chico confuso enero 2 el gran gruñón de la selva serie bat pat 22 nov 23 2020 acompaña al murciélago detective bat pat y a los hermanos silver leo martin y rebecca en esta salvaje aventura hola soy bat pat os voy a contar una historia que os pondrÁ los pelos de punta estÁis preparados **diario de un chico confuso enero 3 by corso vinland** - Jan 08

2023 web diario de un chico confuso book read reviews from world s largest community for readers denis parace afianzar su actitud respecto a inés pero al mismo **lee un libro diario de un chico confuso enero 2 de corso** - Oct 05 2022 web jan 16 2021 lee un libro diario de un chico confuso enero 2 de corso vinland libros ebooks diario de un chico confuso enero 2 libro pdf gratis lee ahora download diario de un chico confuso enero 2 de corso vinland **diario de un chico confuso**

**enero 1 by corso vinland** - Dec 07 2022 web diario de un chico confuso book read reviews from world s largest community for readers denis es un joven universitario de 19 años que ha iniciado el a *diario de un chico confuso enero reeditado 2020 edición kindle* - Sep 04 2022 web diario de un chico confuso enero reeditado 2020 ebook vinland corso amazon com mx tienda kindle **diario de un chico confuso febrero reeditado 2020 ebook** - Aug 03 2022 web diario de un chico confuso

febrero reeditado 2020 ebook vinland corso amazon es libros **diario de un chico confuso enero reeditado 2020 spanish** -

Apr 11 2023 web diario de un chico confuso enero reeditado 2020 spanish edition ebook vinland corso amazon co uk kindle store **recommendatio ns for prestressed rock and soil anchors** - Oct 25 2021

**pti post tensioning institute recommendatio ns for** - Jan 08 2023 web jan 1 2014 recommendations for prestressed rock and soil

anchors these recommendations have been prepared to provide guidance in the application of **recommendatio ns for prestressed rock and soil** - Nov 06 2022 web in the united states there is no formal national standard for rock and soil anchors however the post tensioning institute have recently issued their completely revised **nchrp web document 27 evaluation of metal tensioned** - Nov 25 2021

*recommendations for prestressed rock and soil anchors scribd* - Jul 02 2022

web dec 12 2016 this manual represents the current state of practice in the application of permanent and temporary prestressed rock and soil anchors using high strength *recommendations for prestressed rock and soil anchors* - Feb 26 2022 web prestressing which is often required for ground anchors and rock bolts compared to failure from corrosion less information is available in the literature describing the effect of *pti dc35 1 14 recommendations for prestressed rock and soil* - Jan 28 2022 web jan 1 2004 the recommendations provide practical guidance for the design installation and testing of grouted prestressed rock and soil anchors these recommendations *recommendations for prestressed rock and soil anchors open* - Mar 10 2023 web download recommendations for prestressed rock and soil anchors post tensioning institute 2004 pdf type pdf date december 2019 *recommendations for prestressed rock and soil anchors* - Jun 01 2022 web cookies on oclc websites our

web pages use cookies information about how you interact with the site when you select accept all cookies you re agreeing to let your **rock soil anchors post tensioning** - Apr 11 2023 web jul 6 2019 recommendations for prestressed rock and soil anchors by post tensioning institute 2004 post tensioning institute edition in english 4th ed recommendations for prestressed rock and soil anchors post - Apr 30 2022 web new pti dc35 1 14 recommendations for prestressed rock and soil anchors this

publication represents the current state of the art in the design and construction of **usace navfac wbdg whole building design guide** - Aug 15 2023 web recommendations for prestressed rock and soil anchors the pti manual is available from post tensioning institute 1717 w northern ave suite 114 phoenix az 85021 u s a phone 602 870 7540 fax 602 870 7541 the designer should review of pti revised recommendations for - Jun 13 2023 web description abstract pti dc35 1 2014 edition

#### 2014

recommendations for prestressed rock and soil anchors these recommendations provide practical *pti dc35 1 recommendations for prestressed rock and soil* - May 12 2023 web post tensioned rock and soil anchors provide a cost efficient high performance solution for projects associated with temporary and permanent soil stabilization the compressive **pti dc35 1 recommendatio ns for prestressed rock and soil** - Oct 05 2022 web pti 2004 recommendations for prestressed

rock and soil anchors free download as pdf file pdf or read online for free version 2004 *download pdf recommendations for prestressed rock and* - Feb 09 2023 web recommendations for prestressed rock and soil anchors post tensioning institute 2004 pdf free download as pdf file pdf or read online for free *recommendations for prestressed rock and soil anchors* - Mar 30 2022 web these recommendations cover materials for prestressed rock and soil anchor systems utilizing

prestressing steel for the astm designations the latest edition applies 4 2 recommendations for prestressed rock and soil anchors - Dec 27 2021

**recommendatio ns for prestressed rock and soil anchors post** - Dec 07 2022 web post tensioning institute 1996 anchorage structural engineering 70 pages these recommendations provide guidance in the application of permanent and temporary **recommendatio ns for prestressed rock and soil anchors** - Sep 04

2022 web the recommendations provide practical guidance for the design installation and testing of grouted prestressed rock and soil anchors these recommendations supersede the **a review of the post tensioning institute s** - Aug 03 2022 web recommendations for prestressed rock and soil anchors post tensioning institute 2004 pdf free download as pdf file pdf or read online for free **recommendatio ns for prestressed rock and soil** - Jul 14 2023 web abstract in

the united states there is no formal national standard for rock and soil anchors however the post tensioning institute have recently issued their completely asien vegetarisch 120 rezepte von mumbai bis peking sodha - Sep 06 2023 web asien vegetarisch 120 rezepte von mumbai bis peking sodha meera amazon com tr **asien vegetarisch 120 rezepte von mumbai bis peking** - Apr 01 2023 web von indien bis china eine kulinarische reise mit meera sodha kimchi pancakes soba pist asien

vegetarisch 120 rezepte von mumbai bis peking by meera sodha goodreads *asien vegetarisch 120 rezepte von mumbai bis peking amazon pl* - Oct 27 2022 web asien vegetarisch 120 rezepte von mumbai bis peking sodha meera ostlaender annette amazon pl książki **asien vegetarisch 120 rezepte von mumbai bis peking** - Mar 20 2022 web asien vegetarisch 120 rezepte von mumbai bis peking sodha meera amazon es libros **asien vegetarisch 120 rezepte von**

**mumbai bis peking** - Aug 25 2022 web asien vegetarisch 120 rezepte von mumbai bis peking sodha meera ostlaender annette amazon se böcker asien vegetarisch 120 rezepte von mumbai bis peking - Jan 30 2023 web perfekt für vegetarier veganer sowie asia und gemüse fans 120 vegetarische und vegane rezepte die asiatische küche hat von indien bis nach china viele fleischlose köstlichkeiten zu bieten sie ist so vielfältig wie die exotischen länder selbst *amazon de*

*kundenrezensione n asien vegetarisch 120 rezepte von mumbai* - May 22 2022 web finde hilfreiche kundenrezensione n und rezensionsbewert ungen für asien vegetarisch 120 rezepte von mumbai bis peking auf amazon de lese ehrliche und unvoreingenomm ene rezensionen von unseren nutzern asien vegetarisch 120 rezepte von mumbai bis peking - Dec 29 2022 web amazon in buy asien vegetarisch 120 rezepte von mumbai bis peking book online at best

prices in india on amazon in read asien vegetarisch 120 rezepte von mumbai bis peking book reviews author details and more at asien vegetarisch 120 rezepte von mumbai bis peking - May 02 2023 web perfekt für vegetarier veganer sowie asia und gemüse fans 120 vegetarische und vegane rezepte die asiatische küche hat von indien bis nach china viele fleischlose köstlichkeiten zu bieten sie ist so vielfältig wie die exotischen länder selbst *120 rezepte der kategorie asien vegetarisch*

*migusto* - Nov 27 2022 web rezepte auf der suche nach koch inspirationen wir haben 120 leckere rezepte der kategorie asien vegetarisch für dich zusammengestellt jetzt entdecken auf migusto asien vegetarisch 120 rezepte von mumbai bis peking - Oct 07 2023 web asien vegetarisch 120 rezepte von mumbai bis peking sodha meera ostlaender annette isbn 9783831038848 kostenloser versand für alle bücher mit versand und verkauf duch amazon asien vegetarisch

120 rezepte von mumbai bis peking hardcover - Jun 22 2022 web asien vegetarisch 120 rezepte von mumbai bis peking on amazon com au free shipping on eligible orders asien vegetarisch 120 rezepte von mumbai bis peking 120 rezepte zu asien vegetarisch gutekueche at - Aug 05 2023 web ein würziges gut abgestimmtes rezept das sowohl hauptspeise als auch beilage ist das zucchinicurry werden sie bestimmt nicht nur einmal kochen indischer linsensalat **meera sodha asien vegetarisch 120**

**rezepte von mumbai bis** - Jul 04 2023 web mar 7 2021 meera sodha asien vegetarisch 120 rezepte von mumbai bis peking 7 märz 2021 in kochen backen von friederike dieses kochbuch ist eine der neuerscheinunge n die ich im vergangenen jahr am sehnlichsten erwartet habe ich habe gerade nochmal in mich hineingehört und muss mich korrigieren asien vegetarisch **asien vegetarisch 120 rezepte von mumbai bis peking by** - Jul 24 2022 web may 27th 2020 asien vegetarisch in

120 rezepten von mumbai bis peking asien vegetarisch heißt das neue kochbuch der gebürtigen inderin meera sodha sie ist köchin und bloggerin und kocht am liebsten media joomlashine com 1 6 **asien vegetarisch 120 rezepte von mumbai bis peking** - Sep 25 2022 web asien vegetarisch 120 rezepte von mumbai bis peking sodha meera amazon sg books **asiatische küche vegetarische rezepte essen und trinken** - Feb 16 2022

web rezepte vegetarisch asiatische gerichte 1 von 22 zurück weiter zurück weiter schnell mal asien in der schüssel mit glasnudeln und koriander dazu passt hähnchenbrust mit erdnuss sauce rezepte von kopf bis schwanz 15 bilder zucchini kürbis buletten mit tomatensalat 1 *asien vegetarisch 120 rezepte von mumbai bis peking hardcover amazon de* - Jun 03 2023 web von indien bis china eine kulinarische reise mit meera sodha kimchi pancakes soba pistazien nudeln miso brownies holen

sie sich mit

diesem asiatischen kochbuch ihr lieblings food aus thailand vietnam myanmar oder japan nach hause **asien vegetarisch 120 rezepte von mumbai bis peking** - Feb 28 2023 web buy asien vegetarisch 120 rezepte von mumbai bis peking by sodha meera isbn 9783831038848 from amazon s book store everyday low prices and free delivery on eligible orders *asien vegetarisch 120 rezepte von mumbai bis peking* - Apr 20 2022 web abebooks com asien vegetarisch 120

rezepte von mumbai bis peking 9783831038848 by sodha meera and a great selection of similar new used and collectible books available now at great prices asien vegetarisch 120 rezepte von mumbai bis peking sodha meera

9783831038848 abebooks

Best Sellers - Books ::

[creativity in the](http://www.forumswindows8.com/papersCollection/publication/?k=creativity_in_the_early_years.pdf) [early years](http://www.forumswindows8.com/papersCollection/publication/?k=creativity_in_the_early_years.pdf) [data mining](http://www.forumswindows8.com/papersCollection/publication/?k=data_mining_applications_with_r.pdf) [applications with](http://www.forumswindows8.com/papersCollection/publication/?k=data_mining_applications_with_r.pdf) [r](http://www.forumswindows8.com/papersCollection/publication/?k=data_mining_applications_with_r.pdf) [critical strategies](http://www.forumswindows8.com/papersCollection/publication/?k=critical-strategies-for-social-research.pdf) [for social](http://www.forumswindows8.com/papersCollection/publication/?k=critical-strategies-for-social-research.pdf) [research](http://www.forumswindows8.com/papersCollection/publication/?k=critical-strategies-for-social-research.pdf) [dark places](http://www.forumswindows8.com/papersCollection/publication/?k=Dark_Places_Gillian_Flynn_Movie.pdf) [gillian flynn](http://www.forumswindows8.com/papersCollection/publication/?k=Dark_Places_Gillian_Flynn_Movie.pdf)

[movie](http://www.forumswindows8.com/papersCollection/publication/?k=Dark_Places_Gillian_Flynn_Movie.pdf) [cstephenmurray](http://www.forumswindows8.com/papersCollection/publication/?k=cstephenmurray_unit_8_4_thermodynamics_answers.pdf) [unit 8 4](http://www.forumswindows8.com/papersCollection/publication/?k=cstephenmurray_unit_8_4_thermodynamics_answers.pdf) [thermodynamics](http://www.forumswindows8.com/papersCollection/publication/?k=cstephenmurray_unit_8_4_thermodynamics_answers.pdf) [answers](http://www.forumswindows8.com/papersCollection/publication/?k=cstephenmurray_unit_8_4_thermodynamics_answers.pdf) [cut and paste](http://www.forumswindows8.com/papersCollection/publication/?k=cut_and_paste_worksheets_for_pre_k.pdf) [worksheets for](http://www.forumswindows8.com/papersCollection/publication/?k=cut_and_paste_worksheets_for_pre_k.pdf) [pre k](http://www.forumswindows8.com/papersCollection/publication/?k=cut_and_paste_worksheets_for_pre_k.pdf) [dash diet foods to](http://www.forumswindows8.com/papersCollection/publication/?k=dash-diet-foods-to-avoid.pdf) [avoid](http://www.forumswindows8.com/papersCollection/publication/?k=dash-diet-foods-to-avoid.pdf) [cuore di ciccia](http://www.forumswindows8.com/papersCollection/publication/?k=cuore_di_ciccia_paperback.pdf) [paperback](http://www.forumswindows8.com/papersCollection/publication/?k=cuore_di_ciccia_paperback.pdf) [danny the](http://www.forumswindows8.com/papersCollection/publication/?k=danny_the_champion_of_the_world_dvd.pdf) [champion of the](http://www.forumswindows8.com/papersCollection/publication/?k=danny_the_champion_of_the_world_dvd.pdf) [world dvd](http://www.forumswindows8.com/papersCollection/publication/?k=danny_the_champion_of_the_world_dvd.pdf) [data mining and](http://www.forumswindows8.com/papersCollection/publication/?k=Data_Mining_And_Its_Applications.pdf) [its applications](http://www.forumswindows8.com/papersCollection/publication/?k=Data_Mining_And_Its_Applications.pdf)